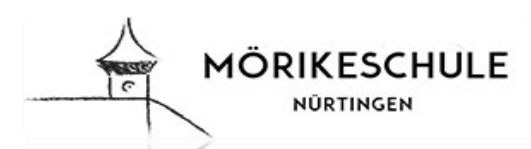

## **DK 3 DK 4 DK 5**

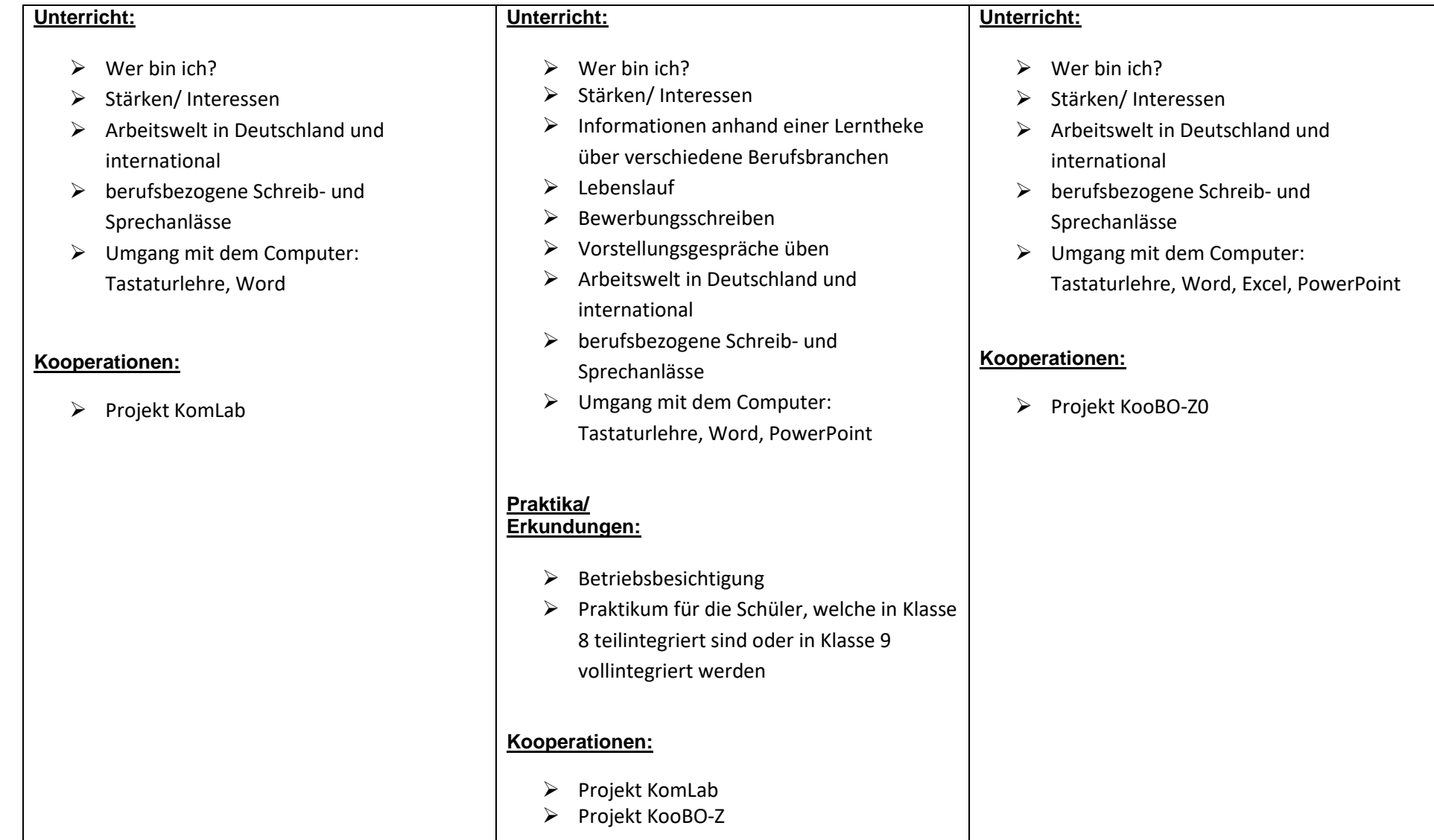